# Package 'SwathXtend'

April 12, 2018

<span id="page-0-0"></span>Type Package

Title SWATH extended library generation and statistical data analysis

Version 2.0.0

Date 2017-06-25

Author J WU and D Pascovici

Maintainer Jemma Wu <jwu@proteome.org.au>

Depends e1071, openxlsx, VennDiagram, lattice

Description Contains utility functions for integrating spectral libraries for SWATH and statistical data analysis for SWATH generated data.

biocViews Software

License GPL-2

RoxygenNote 5.0.1

NeedsCompilation no

# R topics documented:

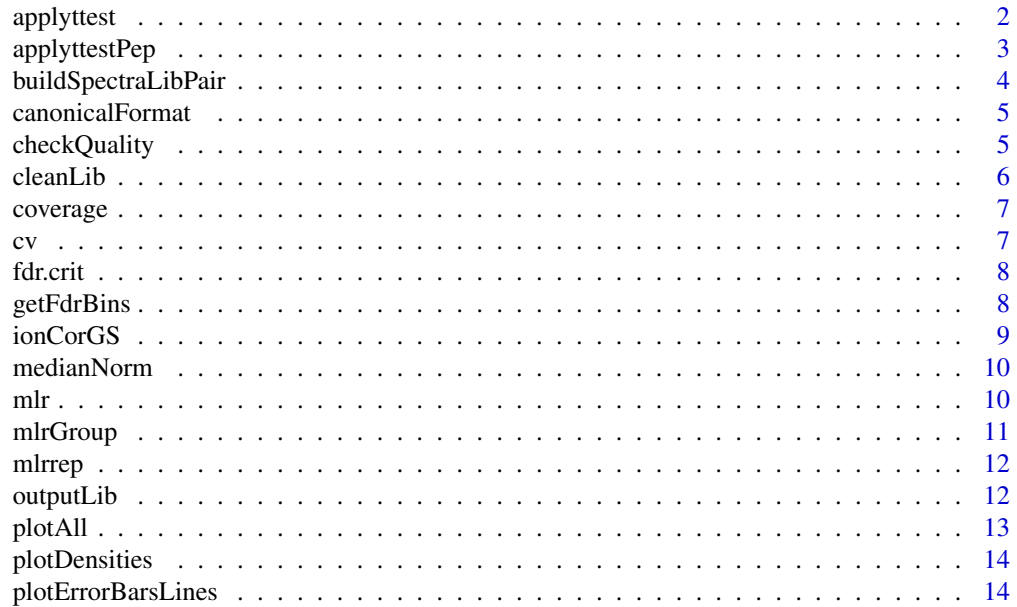

#### <span id="page-1-0"></span>2 applyttest 2 applyttest 2 applyttest 2 applyttest 2 applyttest 2 applyttest 2 applyttest 2 applyttest 2 applyttest 2 applyttest 2 applyttest 2 applyttest 2 applyttest 2 applyttest 2 applyttest 2 applyttest 2 applyttest 2

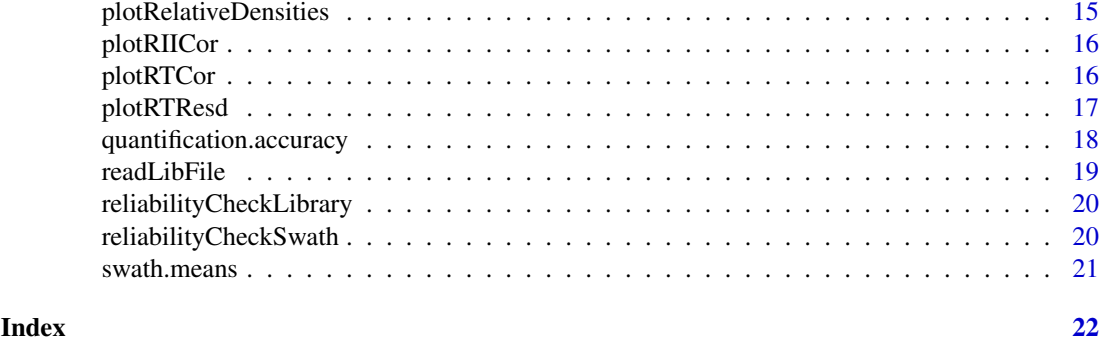

<span id="page-1-1"></span>applyttest *Utility to apply a t-test to all rows of a matrix*

# Description

Generate fold change and t-test p-value for all rows of a data matrix

### Usage

 $applyttest(mat, Group, dologs = TRUE, numerator = levels(Group)[1])$ 

#### Arguments

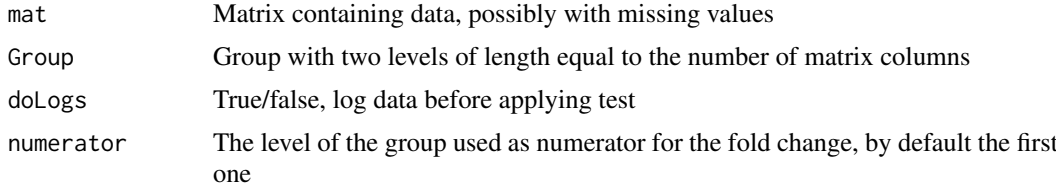

# Value

Data frame with two values, t-test p-value and fold change.

# See Also

[applyttestPep](#page-2-1)

```
mat = matrix(rnorm(600), nrow=100)
mat[1:20, 1:3] = 3+mat[1:20, 1:3] # create some differences
mat[30, 1:3] = NA # and some missing valuesmat[100,] = NA
```

```
applyttest(mat, Group = rep(c("A", "B"), each=3), doLogs=FALSE)
applyttest(abs(mat), Group = rep(c("A", "B"), each=3), doLogs=TRUE)
```
<span id="page-2-1"></span><span id="page-2-0"></span>

Generate fold changes and p-values for each protein (col 1) determined by a number of peptides (col 2).

### Usage

```
applyttestPep(peptides, Group, doLogs = TRUE, numerator = levels(as.factor(Group))[1])
```
#### Arguments

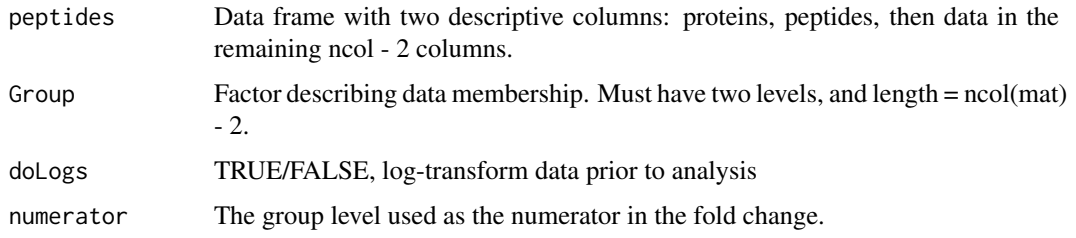

#### Value

Data frame with rows Protein, fold change and p-value.

#### See Also

#### [applyttest](#page-1-1)

```
# make random matrix with first 10 proteins differentially expressed
mat = exp(6+matrix(rnorm(6000), ncol=6))
Protein = sort(paste("P", sample(1:300, 1000, replace=TRUE)))
Peptide = paste("Pep", 1:1000)
for (j in 1:10) mat[Protein == unique(Protein)[j], 4:6] = 3*mat[Protein == unique(Protein)[j], 1:3]
res = applyttestPep(data.frame(Protein, Peptide, mat), rep(c("A", "B"), each=3), numerator="B")
# first 10 proteins should have fold change 3
plot(log(res$FC), -log(res$pval), col=rainbow(2)[1+ as.numeric(1:1000 > 10)])
# add some missing values
mat[5:20, 4] = NAres = applyttestPep(data.frame(Protein, Peptide, mat), rep(c("A", "B"), each=3), numerator="B")
# first 10 proteins should have fold change 3
plot(log(res$FC), -log(res$pval), col=rainbow(2)[1+ as.numeric(1:1000 > 10)])
```
<span id="page-3-0"></span>buildSpectraLibPair *Build a spectra library by integrating a pair of spectrum libraries*

#### Description

Build a spectra library by integrating a pair of spectrum libraries

# Usage

```
buildSpectraLibPair(baseLib, extLib, hydroIndex, method = c("time", "hydro",
  "hydrosequence"), includeLength = FALSE, labelBase = NA, labelAddon = NA,
  formatBase = c("peakview", "openswath"), formatExt = <math>c("peakview",</math>"openswath"), outputFormat = c("peakview", "openswath"),
  outputFile = "extendedLibrary.txt", plot = FALSE,
  clean = TRUE, merge = TRUE, ...)
```
#### Arguments

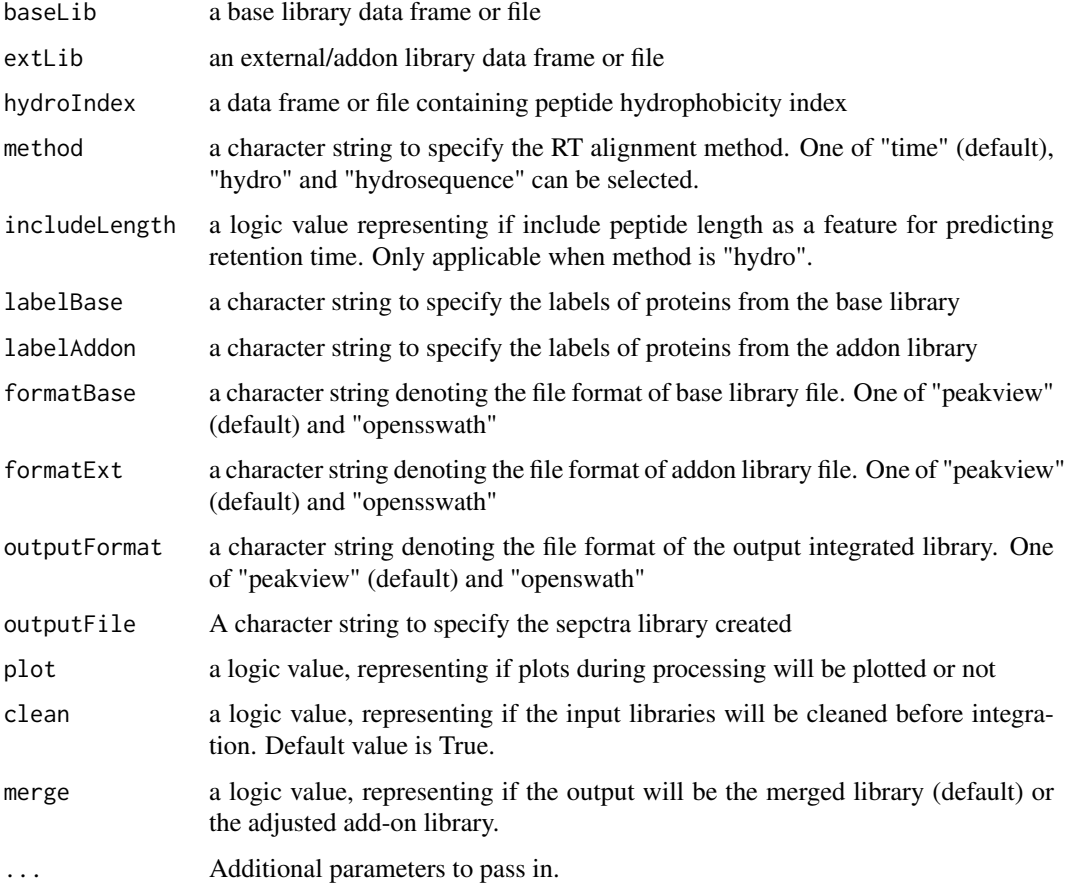

# Value

A data frame of the integrated spectrum library

#### <span id="page-4-0"></span>canonicalFormat 5

#### Examples

```
libfiles <- paste(system.file("files",package="SwathXtend"),
c("Lib2.txt","Lib3.txt"),sep="/")
Lib2_3 <- buildSpectraLibPair(libfiles[1], libfiles[2],
outputFormat="peakview", clean=TRUE, nomod=TRUE, nomc=TRUE)
```
canonicalFormat *Standardise a sprectrum library data frame*

#### Description

Standardise a sprectrum library data frame

#### Usage

```
canonicalFormat(dat, format = c("peakview", "openswath"))
```
#### Arguments

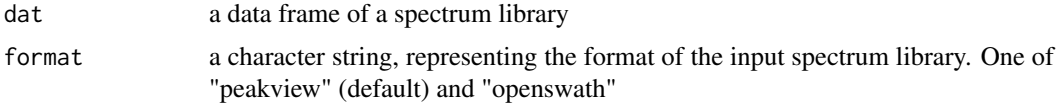

#### Value

a data frame of the library in canonical format

#### Examples

```
file <- paste(system.file("files",package="SwathXtend"),"Lib1.txt",sep="/")
dat <- read.delim2(file,sep="\t",stringsAsFactor = FALSE, header=TRUE)
dat <- try(canonicalFormat(dat, format = "peakview"))
```
checkQuality *Checking for the integration quality of two libraries*

#### Description

Checking for the integration quality of two libraries

#### Usage

```
checkQuality(datBaseLib, datExtLib, ...)
```
#### Arguments

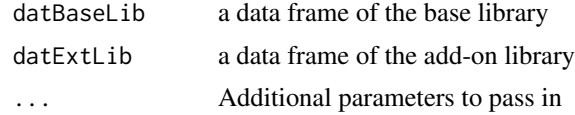

#### Value

A list of quality indicators, including squared retention time (RT) correlation coefficient, root mean squared errors of RT residuals, and median of relative ion intensity correlation coefficient

#### Examples

```
libfiles <- paste(system.file("files",package="SwathXtend"),
   c("Lib2.txt","Lib3.txt"),sep="/")
datBaseLib <- readLibFile(libfiles[1])
datExtLib <- readLibFile(libfiles[2])
res <- checkQuality(datBaseLib, datExtLib)
```
cleanLib *Spectrum library cleanining*

#### Description

Spectrum library cleanining

# Usage

```
cleanLib(datLib, clean = TRUE, intensity.cutoff = 5, conf.cutoff = 0.99,
 nomod = FALSE, nomc = FALSE, enz = c("trypsin", "gluc", "chymotrypsin"))
```
#### Arguments

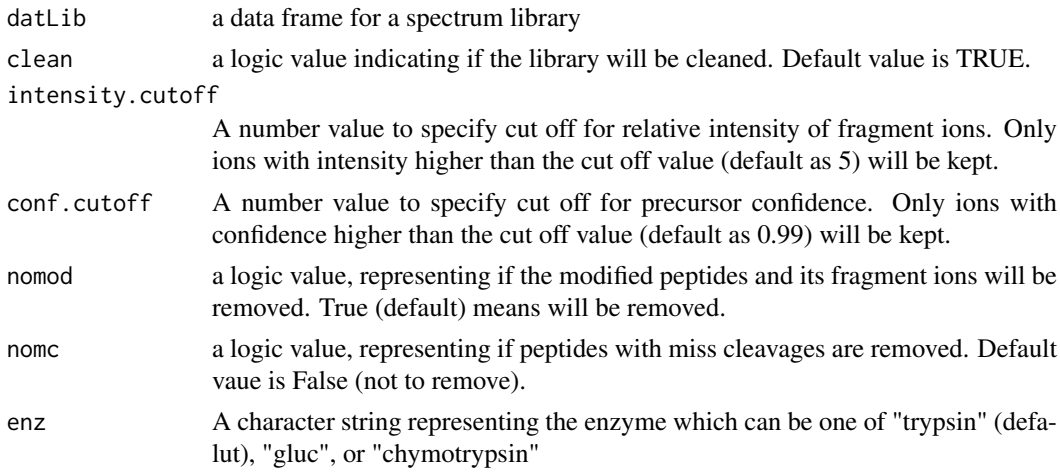

#### Value

a data frame of a cleaned spectrum library by the specified criteria

```
file <- paste(system.file("files",package="SwathXtend"),"Lib1.txt",sep="/")
dat <- read.delim2(file,sep="\t",header=TRUE,stringsAsFactors=FALSE)
dat <- canonicalFormat(dat)
dat <- cleanLib(dat)
```
<span id="page-5-0"></span>

<span id="page-6-0"></span>

#### Usage

coverage(a, b)

# Arguments

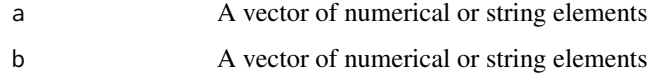

#### Details

The percentage of a that is covered by b

# Value

A numeric value representing the coverage percentage of b for a which is defined as the ratio of intersection of a and b over the size of a

# Examples

```
coverage(c('a','b','c'),c('b','c','d'))
```
cv *A function to calculate the CV (Coeffient of Variation)*

#### Usage

cv(v)

#### Arguments

v A numeric vector

# Value

A numeric vector representing the Coefficient of Variance.

# Examples

cv(rnorm(100))

<span id="page-7-0"></span>

#### Usage

fdr.crit(dswat.fdr)

#### Arguments

dswat.fdr A data frame of fdr values of a Swath result

#### Examples

```
##---- Should be DIRECTLY executable !! ----
##-- ==> Define data, use random,
##--or do help(data=index) for the standard data sets.
## The function is currently defined as
file= paste(system.file("files", package="SwathXtend"),
"Swath_result_Lib2.xlsx", sep="/")
dswat.fdr = readWorkbook(file, sheet='FDR')
dat = fdr.crit(dswat.fdr)
```
getFdrBins *Function to calculate the percentage of fdrs in each bin*

#### Usage

```
getFdrBins(mat.fdr, Bins = c(0, 0.01, 0.1, 0.2, 0.3, 0.4, 0.5, 0.8, 1))
```
#### Arguments

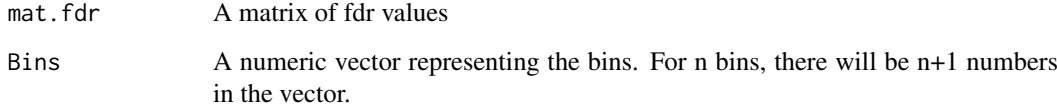

# Value

A numeric vector representing the percentage of each FDR bin.

#### <span id="page-8-0"></span>ionCorGS 9

#### Examples

```
#
fswaths = paste(system.file("files",package="SwathXtend"),c("Swath_result_Lib2.xlsx", "Swath_result_Lib2_3.
fdr.seed = readWorkbook(fswaths[1], sheet='FDR')
fdr.ext = readWorkbook(fswaths[2], sheet='FDR')
Bins = c(0, .01, .1, .2, .3, .4, .5, .8, 1)res = getFdrBins(as.matrix(fdr.ext[, -c(1:7)]), Bins)
```
ionCorGS *Gold standard relative ion intensity correlation (spearman)*

#### Description

This data set gives the relative ion intensity spearman correlation for 2023 peptides as the gold standard for benchmarking the matching quality of two peptide assay libraries.

#### Usage

```
data(ionCorGS)
```
# Format

A vector containing spearman correlation coefficient for 2023 peptides.

#### Value

a numeric vector

# Source

APAF

# References

APAF

<span id="page-9-0"></span>

Divide appropriately to make all column medians equal to the max median

# Usage

medianNorm(mat)

### Arguments

mat Data matrix to normalize; matrix assumed positive

#### Value

Matrix of same dimensions.

#### Examples

```
mat = 100+matrix(rnorm(1000), ncol=10)
mat[, 10] = mat[, 10] + 2layout(matrix(1:2, nrow=1))
boxplot(mat)
boxplot(medianNorm(mat))
```
# note: issues when medians close to 0.

# <span id="page-9-1"></span>mlr *Function to implement mlr normalization*

#### Description

Calculate normalization factor, histogram peak and width at half peak for a vector

### Usage

mlr(ratio, doplot)

#### Arguments

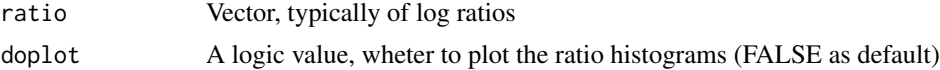

# Value

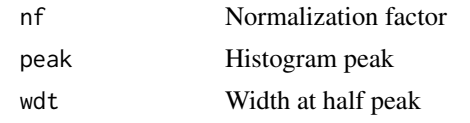

#### <span id="page-10-0"></span>mlrGroup and the control of the control of the control of the control of the control of the control of the control of the control of the control of the control of the control of the control of the control of the control of

#### References

Find mlr reference.

#### Examples

```
mlr(rnorm(1000))
# with shift
mlr(0.5 + rnorm(10000))
```
<span id="page-10-1"></span>mlrGroup *Function to do mlr normalization for a matrix group*

# Description

Do mlr normalization separately for each set of replicates first, then normalize the resulting matrix

# Usage

mlrGroup(mat, Group)

# Arguments

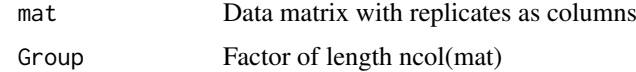

# Value

Resulting normalized matrix of the same size as the initial one

#### References

\*Find reference to mlr paper\*

# See Also

[mlrrep](#page-11-1), [mlr](#page-9-1)

```
res = mlrGroup(iris[,-5], Group=as.factor(c("Sepal", "Sepal", "Petal", "Petal")))
layout(matrix(1:3, nrow=1))
boxplot(log(iris[,-5]), main="Log only")
boxplot(log(medianNorm(iris[,-5])), main="Median")
boxplot(log(res[[1]]), main="MLR")
```
<span id="page-11-1"></span><span id="page-11-0"></span>

Calculate all pairwise ratios, log-transform them, find the least variable replicate.

# Usage

mlrrep(mat)

#### Arguments

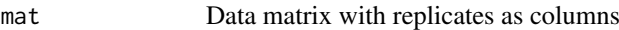

#### Value

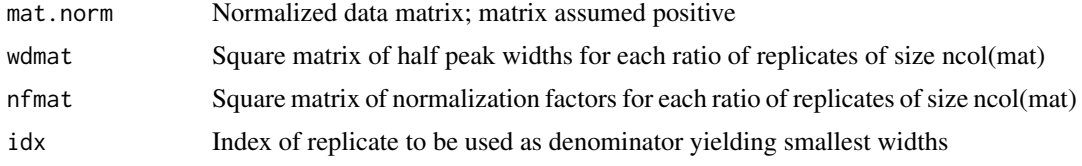

#### See Also

[mlr](#page-9-1), [mlrGroup](#page-10-1)

#### Examples

```
# Example using the iris data
mlrrep(iris[,-5])
# random data
mat = exp(matrix(rnorm(1000),ncol=4))
res = mlrrep(mat)
layout(matrix(1:2, nrow=1))
```

```
boxplot(log(res$mat.norm))
boxplot(log(mat))
```
outputLib *output a spectrum library into a PeakView format file*

#### Description

output a spectrum library into a PeakView format file

# Usage

```
outputLib(dat, filename = "NewLib.txt", format = c("peakview", "openswath"),
 nodup = TRUE)
```
#### <span id="page-12-0"></span>plotAll the state of the state of the state of the state of the state of the state of the state of the state of the state of the state of the state of the state of the state of the state of the state of the state of the st

#### Arguments

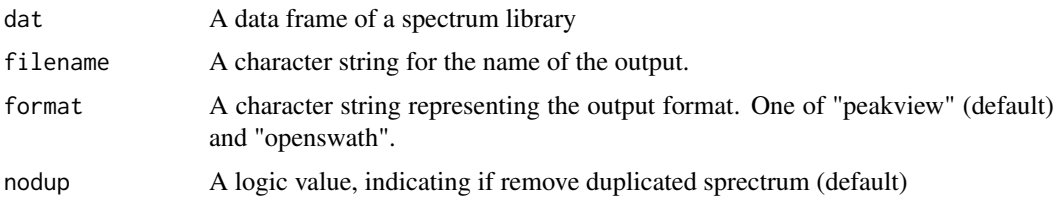

# Value

a file with the specified file name (lib.txt as default) will be saved under the current working directory

#### Examples

```
file <- paste(system.file("files",package="SwathXtend"),"Lib1.txt",sep="/")
dat <- readLibFile(file)
outputLib(dat)
```
plotAll *Plot statistical plots for two libraries*

#### Description

Plot statistical plots for two libraries

#### Usage

```
plotAll(datBaseLib, datExtLib, file = "allplots.xlsx", ...)
```
# Arguments

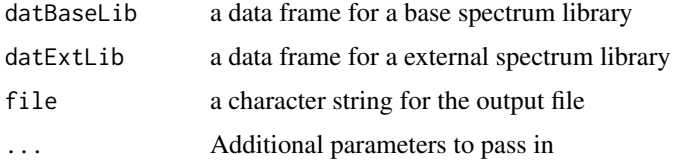

#### Value

a list of two data frames

```
libfiles <- paste(system.file("files",package="SwathXtend"),
c("Lib2.txt","Lib3.txt"),sep="/")
datBaseLib <- readLibFile(libfiles[1])
datExtLib <- readLibFile(libfiles[2])
res <- plotAll(datBaseLib, datExtLib)
```
<span id="page-13-0"></span>

Side by side density plots

#### Usage

```
plotDensities(data, group = rownames(data), xlab = "Log Abundance")
```
# Arguments

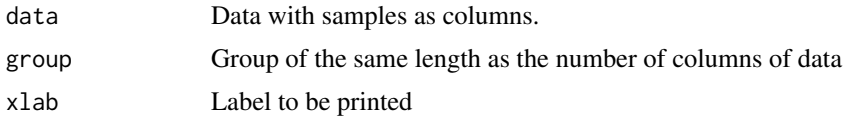

# Value

No value returned, plotting only

# Examples

```
plotDensities(iris[,-5], rep(c("A", "B"), each=2))
```
plotErrorBarsLines *Utility for clustering plots to plot lines and an overall trend*

#### Description

Prints faint lines for each profile, and a mean/error bars

# Usage

```
plotErrorBarsLines(v, barSizes, lines, labels = NULL, col = "blue", ylim, ...)
```
# Arguments

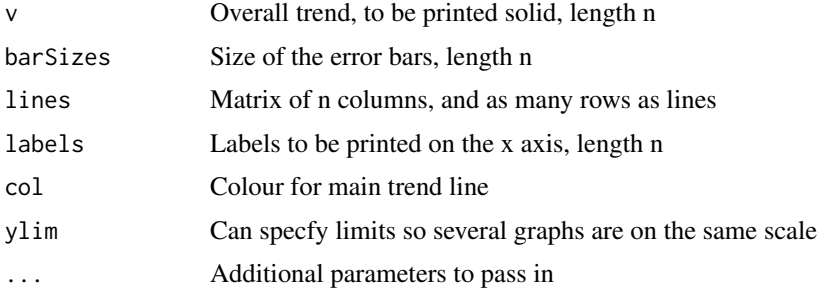

#### <span id="page-14-0"></span>plotRelativeDensities 15

#### Value

No returned value; plot only.

#### See Also

[help](#page-0-0),  $\sim$   $\sim$ 

# Examples

```
mat = matrix(rnorm(100), 10)
plotErrorBarsLines(apply(mat,1,FUN=mean), apply(mat,1,FUN=sd),
lines=mat, col="red", main="A random plot", xlab="Some label")
```
plotRelativeDensities *Plotting utility to overlay all relative densities*

#### Description

Overlay all relative densities

#### Usage

```
plotRelativeDensities(mat, Group = NULL, idx = NULL, main = "Densities")
```
# Arguments

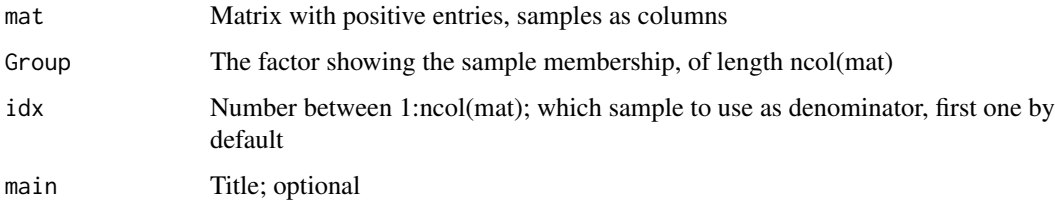

#### Value

Plotting only

#### Examples

```
mat = matrix(abs(rnorm(50000)), ncol=5)
mat[, 5] = mat[, 5] + 2
```
plotRelativeDensities(mat, Group=c(rep("A",4),"B"), idx=1)

<span id="page-15-0"></span>

Plot relative ion intensity correlation of two libraries

# Usage

```
plotRIICor(dat1, dat2, nomod = FALSE)
```
#### Arguments

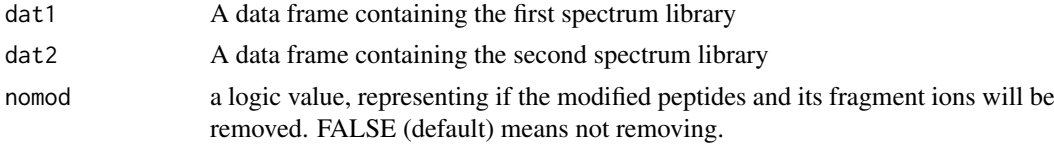

#### Value

a data frame of relative ion intensity correlations for all ions

#### Examples

```
libfiles <- paste(system.file("files",package="SwathXtend"),
   c("Lib2.txt","Lib3.txt"),sep="/")
datBaseLib <- readLibFile(libfiles[1])
datExtLib <- readLibFile(libfiles[2])
plotRIICor(datBaseLib, datExtLib)
```
plotRTCor *Plot for retention time correlation of two libraries*

#### Description

Plot for retention time correlation of two libraries

# Usage

```
plotRTCor(dat1, dat2, label1, label2, nomod = FALSE)
```
#### Arguments

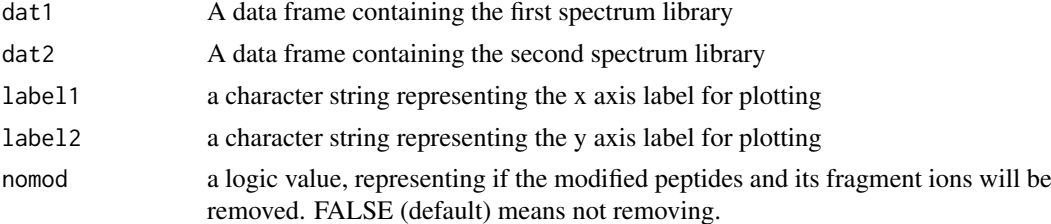

#### <span id="page-16-0"></span>plotRTResd 17

#### Value

retentiont time correlation coefficient

#### Examples

```
libfiles <- paste(system.file("files",package="SwathXtend"),
   c("Lib2.txt","Lib3.txt"),sep="/")
datBaseLib <- readLibFile(libfiles[1])
datExtLib <- readLibFile(libfiles[2])
plotRTCor(datBaseLib, datExtLib, "Lib2", "Lib5")
```

```
plotRTResd Plot residuals for retention time prediction of two libraries
```
## Description

Plot residuals for retention time prediction of two libraries

#### Usage

```
plotRTResd(dat1, dat2, nomod = FALSE)
```
# Arguments

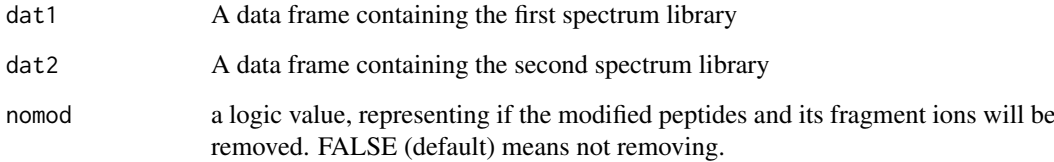

#### Value

root mean square error of prediction residuals

```
libfiles <- paste(system.file("files",package="SwathXtend"),
   c("Lib2.txt","Lib3.txt"),sep="/")
datBaseLib <- readLibFile(libfiles[1])
datExtLib <- readLibFile(libfiles[2])
plotRTResd(datBaseLib, datExtLib)
```

```
quantification.accuracy
```
*Measurment of quantification accuracy of two Swath results*

#### Usage

```
quantification.accuracy(dswat1, dswat2, Sample = NULL, method = c("cor", "cv", "bland.altman"),
cor.method=c('pearson', 'spearman', 'kendall'), log = FALSE)
```
#### Arguments

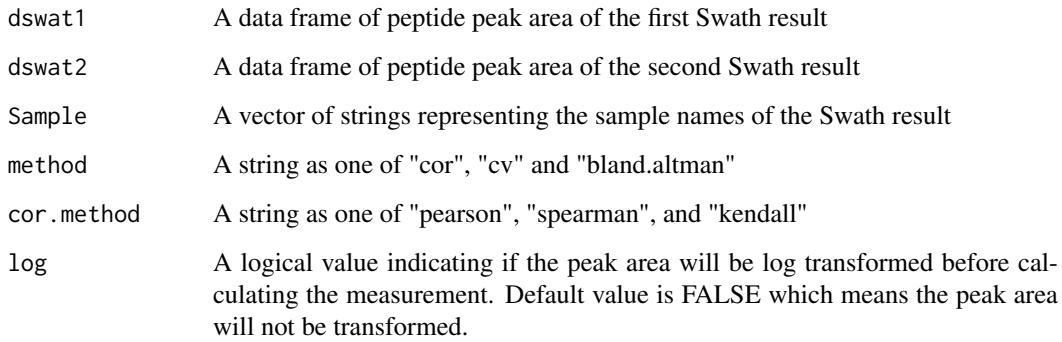

# Value

A list of two numeric vectors

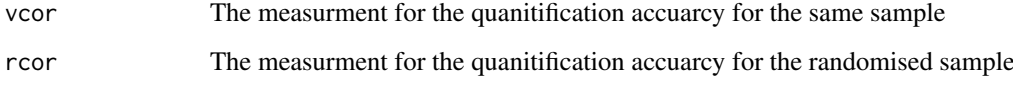

# Examples

fswaths = paste(system.file("files",package="SwathXtend"),c("Swath\_result\_Lib2.xlsx", "Swath\_result\_Lib2\_3.

```
fdr.seed = readWorkbook(fswaths[1], sheet='FDR')
fdr.ext = readWorkbook(fswaths[2], sheet='FDR')
swa.seed = readWorkbook(fswaths[1], 2)
```

```
swa.ext = readWorkbook(fswaths[2], 2)
```
fdr.seed = fdr.crit(fdr.seed) fdr.ext = fdr.crit(fdr.ext)

res = quantification.accuracy(swa.seed[fdr.seed\$nfdr.pass >= 2,], swa.ext[fdr.ext\$nfdr.pass >= 2,], method="

<span id="page-18-0"></span>

Load a spectrum library into a data frame

# Usage

```
readLibFile(file, format = c("peakview", "openswath"), type = c("spectrum",
  "hydro"), clean = TRUE, ...)
```
# Arguments

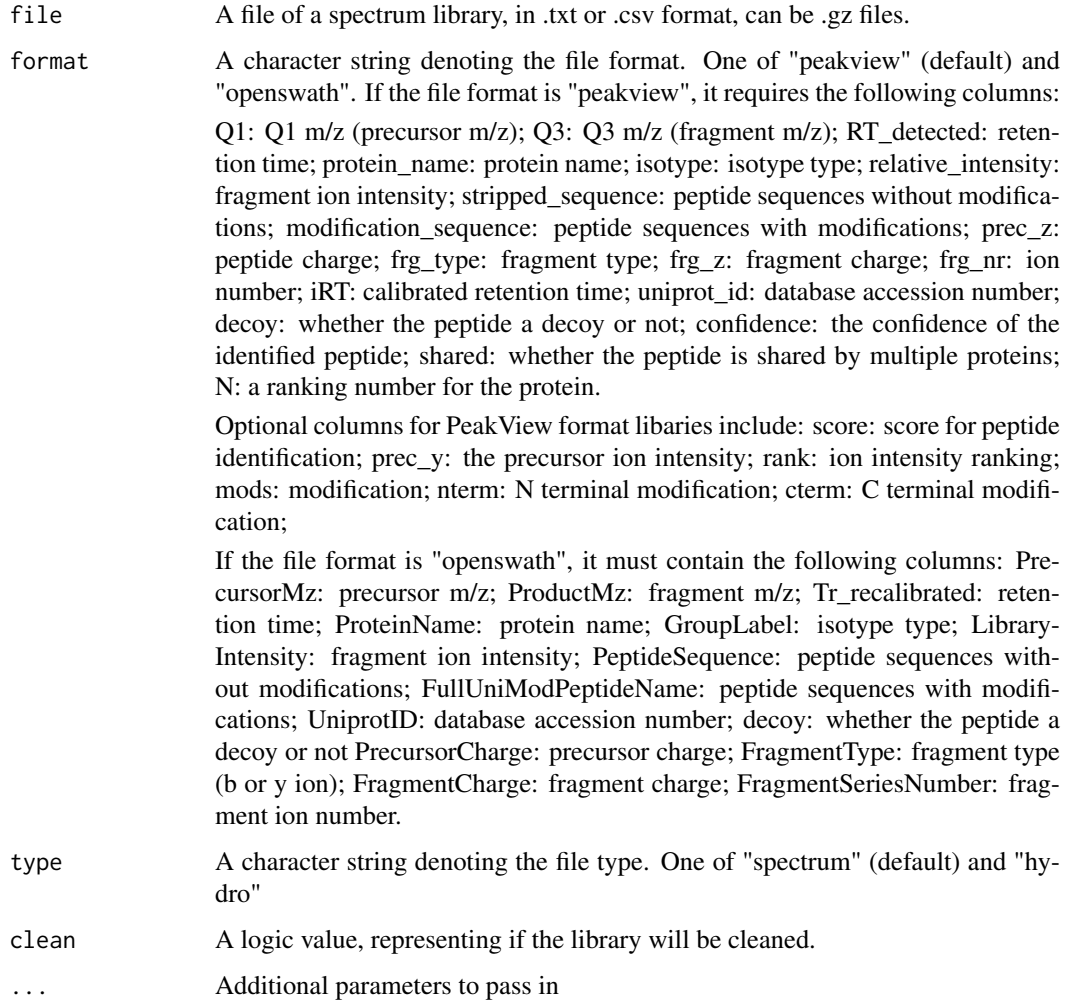

# Value

a data frame of the library with cleaning process

## Examples

```
file <- paste(system.file("files",package="SwathXtend"),"Lib1.txt",sep="/")
dat <- readLibFile(file)
```

```
reliabilityCheckLibrary
```
*A function to check the coverage of the extended library given the seed library*

#### Usage

```
reliabilityCheckLibrary(seedlib.file, extlib.file)
```
#### Arguments

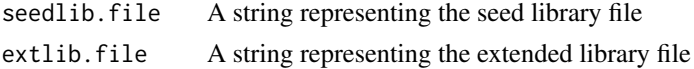

# Value

A matrix of number of protein and peptitide of the seed and extended library

#### Examples

```
files <- paste(system.file("files",package="SwathXtend"),
c("Lib2.txt", "Lib2_3.txt"), sep="/")
res = reliabilityCheckLibrary(files[1], files[2])
```
reliabilityCheckSwath *A function to check the coverage, fdr distrubtions, quantification accuary etc of two Swath results*

# Usage

```
reliabilityCheckSwath(seed.swathfile, ext.swathfile, max.fdrpass = 3, max.peptide = 2)
```
# Arguments

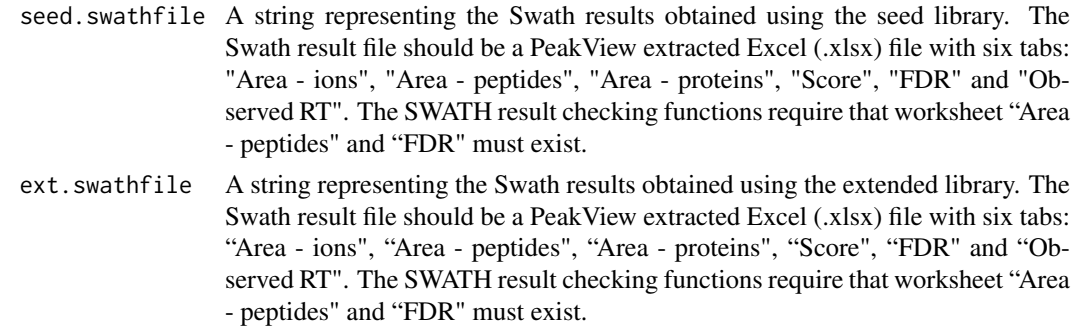

<span id="page-19-0"></span>

#### <span id="page-20-0"></span>swath.means 21

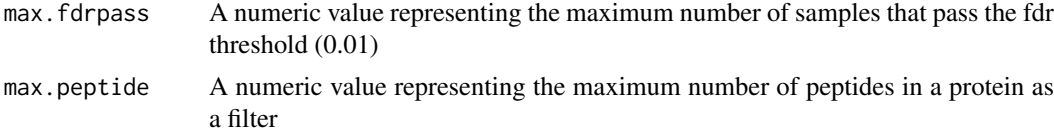

# Value

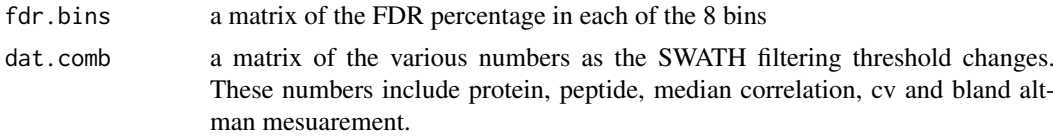

# Examples

```
files <- paste(system.file("files",package="SwathXtend"),
c("Swath_result_Lib2.xlsx", "Swath_result_Lib2_3.xlsx"), sep="/")
res = reliabilityCheckSwath(files[1], files[2])
```
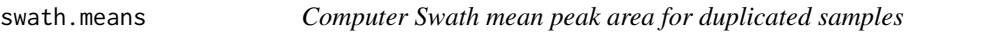

# Usage

swath.means(dswath, Sample)

# Arguments

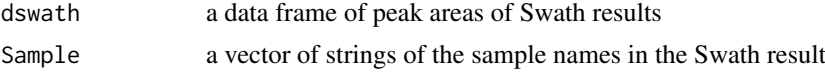

# Value

A data frame with the mean peak area.

#### Examples

```
file = paste(system.file("files",package="SwathXtend"),"Swath_result_Lib2.xlsx", sep="/")
```

```
dswat = readWorkbook(file, 2)
```
Sample = rep(c('2perc','5perc','10perc'), each=3)

res = swath.means(dswat, Sample)

# <span id="page-21-0"></span>Index

∗Topic \textasciitildekwd1 applyttest, [2](#page-1-0) applyttestPep, [3](#page-2-0) coverage, [7](#page-6-0) cv, [7](#page-6-0) fdr.crit, [8](#page-7-0) getFdrBins, [8](#page-7-0) medianNorm, [10](#page-9-0) mlr, [10](#page-9-0) plotErrorBarsLines, [14](#page-13-0) quantification.accuracy, [18](#page-17-0) reliabilityCheckLibrary, [20](#page-19-0) reliabilityCheckSwath, [20](#page-19-0) swath.means, [21](#page-20-0) ∗Topic \textasciitildekwd2 applyttest, [2](#page-1-0) applyttestPep, [3](#page-2-0) coverage, [7](#page-6-0) cv, [7](#page-6-0) fdr.crit, [8](#page-7-0) getFdrBins, [8](#page-7-0) medianNorm, [10](#page-9-0) mlr, [10](#page-9-0) plotErrorBarsLines, [14](#page-13-0) quantification.accuracy, [18](#page-17-0) reliabilityCheckLibrary, [20](#page-19-0) reliabilityCheckSwath, [20](#page-19-0) swath.means, [21](#page-20-0) ∗Topic datasets ionCorGS, [9](#page-8-0) applyttest, [2,](#page-1-0) *[3](#page-2-0)* applyttestPep, *[2](#page-1-0)*, [3](#page-2-0) buildSpectraLibPair, [4](#page-3-0) canonicalFormat, [5](#page-4-0) checkQuality, [5](#page-4-0) cleanLib, [6](#page-5-0) coverage, [7](#page-6-0) cv, [7](#page-6-0) fdr.crit, [8](#page-7-0) getFdrBins, [8](#page-7-0)

help, *[15](#page-14-0)*

ionCorGS, [9](#page-8-0)

```
medianNorm, 10
mlr, 10, 11, 12
mlrGroup, 11, 12
mlrrep, 11, 12
```

```
outputLib, 12
```

```
plotAll, 13
plotDensities, 14
plotErrorBarsLines, 14
plotRelativeDensities, 15
plotRIICor, 16
plotRTCor, 16
plotRTResd, 17
```
quantification.accuracy, [18](#page-17-0)

```
readLibFile, 19
reliabilityCheckLibrary, 20
reliabilityCheckSwath, 20
```
swath.means, [21](#page-20-0)